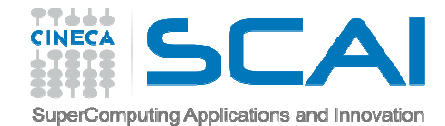

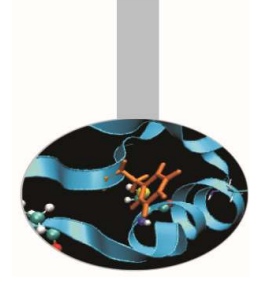

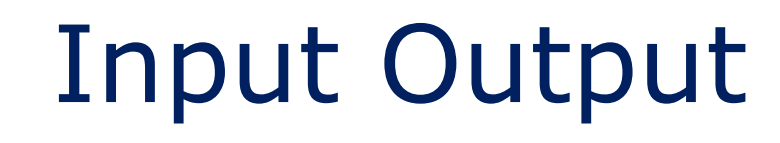

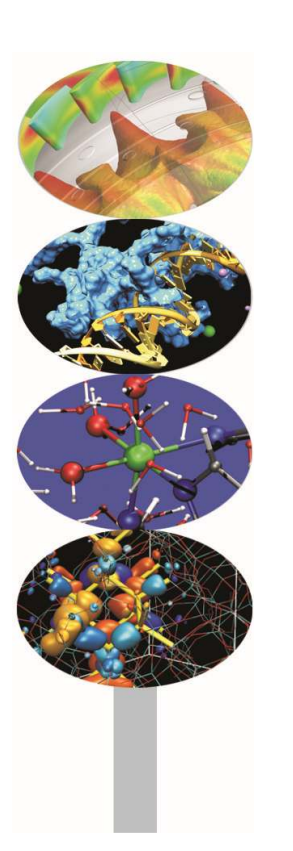

#### *Introduction to modern Fortran*

Maurizio Cremonesi, *CINECA*

*Maggio 2016*

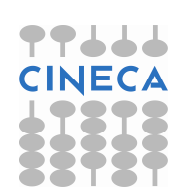

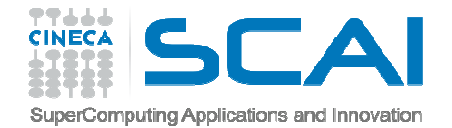

## Introduzione

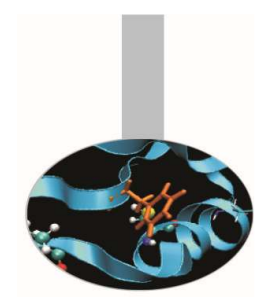

Il salvataggio dei dati su disco <sup>e</sup> la loro lettura <sup>è</sup> possibile dopo aver generato un "collegamento" tra le aree disco ed il programma.

Questo collegamento si realizza con l'istruzione OPEN, che costruisce un'*immagine* dello spazio disco internamente al programma.

L'immagine così realizzata si chiama **unità di I/O** ed <sup>è</sup> individuata da un numero intero >= 0.

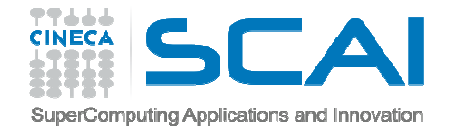

# Unità predefinite

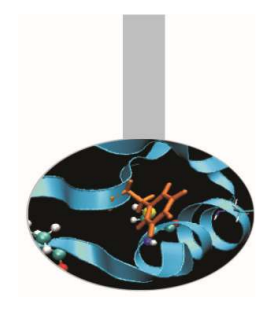

Accanto alle unità di I/O corrispondenti ad aree disco esistono **unità predefinite**, che corrispondono <sup>a</sup> dispositivi di I/Oparticolari, quali stampanti, schermi, tastiere.

- In particolare sono spesso predefiniti:
- la tastiera (usualmente l'unità 5)
- l'output normale su video (usualmente l'unità 6)
- i messaggi di errore su video (usualmente l'unità 0) .
- Le unità predefinite non devono essere accedute con l'istruzione OPEN.

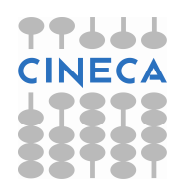

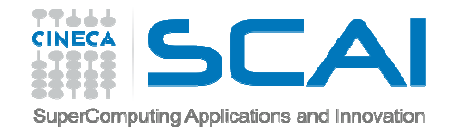

# Unità predefinite (Fortran 2003)

- Il Fortran 2003 introduce il concetto di modulo intrinseco, ovvero moduli predefiniti nel linguaggio Fortran. Uno di questi è ISO FORTRAN ENV, che contiene tra l'altro le costanti:
- INPUT\_UNIT(unità associata alla tastiera)
- $\mathrm{OUTPUT\_UNIT}$  (unità associata allo schermo: output normale)
- ERROR\_UNIT(unità associata allo schermo: output degli errori)
- IOSTAT\_END(valore di IOSTAT= nel caso si incontri la fine del file)
- IOSTAT\_EOR(valore di IOSTAT= nel caso si incontri la fine del record)

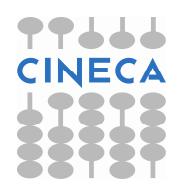

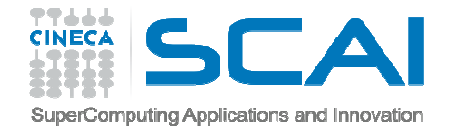

# Istruzioni di I/O

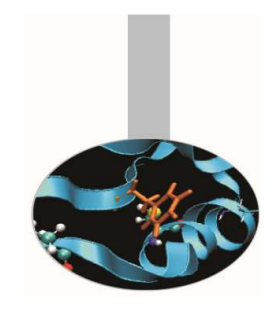

Le istruzioni messe <sup>a</sup> disposizione dal FORTRAN, legate alle operazioni di I/O, sono le seguenti:

- OPEN permette di associare un'area di memoria su disco (file) ad un'unità di I/O del programma
- CLOSE rilascia l'associazione tra area disco <sup>e</sup> unità di I/O
- •**•** INQUIRE istruzione informativa su unità I/O e file
- •REWIND riavvolge l'unità di I/O
- BACKSPACE permette di tornare indietro di un record nel file.

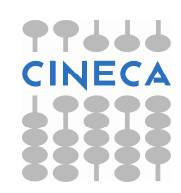

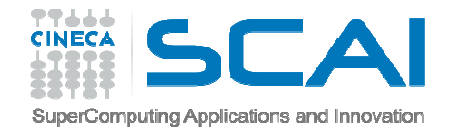

# Istruzioni di I/O

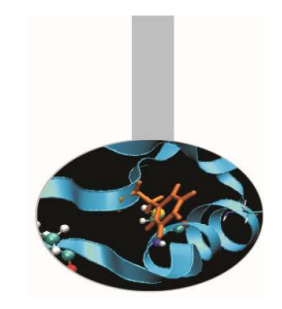

Le sigle che compariranno nella descrizione della sintassi dei comandi hanno <sup>i</sup> seguenti significati:

- nn INTEGER
- ss CHARACTER
- bb LOGICAL
- $\bullet$   $|| LABEL$

#### **Esempio:**

OPEN (**UNIT=nn, FILE=ss**, ACCESS=ss, ACTION=ss, BLANK=ss, DELIM=ss, ERR=ll, FORM=ss, IOSTAT=nn, PAD=ss, POSITION=ss, RECL=nn, STATUS=ss)

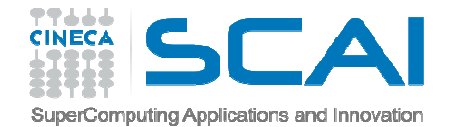

# Istruzione OPEN

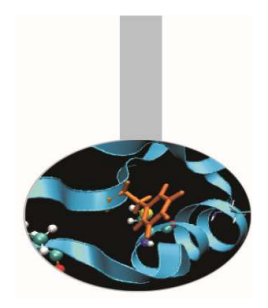

#### OPEN (UNIT=nn, FILE=ss, ACTION=ss, ERR=ll, IOSTAT=nn, STATUS=ss)

- UNIT (*input*) <sup>è</sup> l'unità di I/O generata
- FILE (*input*) <sup>è</sup> l'area disco (file) da accedere
- ACTION (*input*) può avere valori: READ/WRITE/READWRITE
- ERR (*input*) è l'etichetta cui si salta in caso di errori
- IOSTAT (*output*) è 0 se non ci sono errori
- STATUS (*input*) può avere valori: OLD/NEW/REPLACE/SCRATCH/UNKNOWN

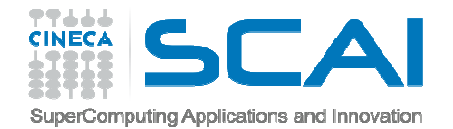

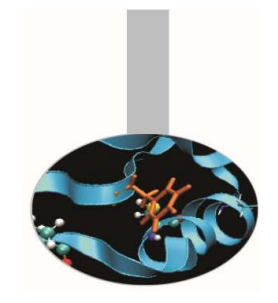

# Istruzione CLOSE

### CLOSE (UNIT=nn, ERR=ll, IOSTAT=nn,STATUS=ss)

- UNIT (*input*) <sup>è</sup> l'unità di I/O da liberare
- ERR (*input*) <sup>è</sup> l'etichetta cui si salta in caso di errori
- IOSTAT (*output*) è 0 se non ci sono errori
- STATUS (*input*) può avere valori: KEEP/DELETE

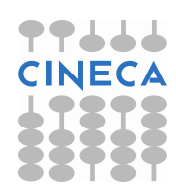

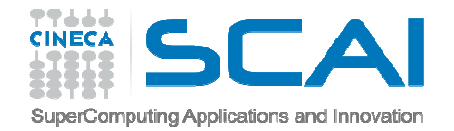

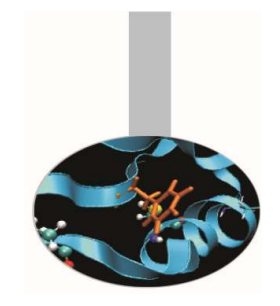

# Istruzione INQUIRE

L'istruzione INQUIRE ritorna informazioni sulle aree disco <sup>e</sup> sulle unità di I/O.

Questa istruzione si utilizza in tre diverse modalità:

- 1. INQUIRE (UNIT=nn, ...)
	- UNIT (*input*) <sup>è</sup> un'unità di I/O.
- 2. INQUIRE (FILE=ss, ...)

FILE (*input*) <sup>è</sup> un'area disco (file).

3. INQUIRE (IOLENGTH=nn) lista

Quest'ultima modalità verrà presentata più avanti.

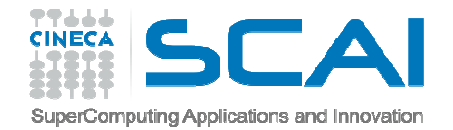

## Istruzione INQUIRE

- INQUIRE (UNIT=nn/FILE=ss, **EXIST=bb, ACTION=ss, IOSTAT=nn, NAME=ss, NAMED=bb**, READ=ss, WRITE=ss, READWRITE=ss, NUMBER=nn, OPENED=bb)
- •EXIST (*output*) per verificare l'esistenza dell'unità o del file
- $\bullet$  ACTION (*output*) può avere valori: READ / WRITE / READWRITE / UNDEFINED
- $\bullet$ IOSTAT (*output*) 0 se non ci sono errori
- $\bullet$ NAME (*output*) ritorna il nome del file
- •NAMED (*output*) per verificare se il file ha un nome esplicito

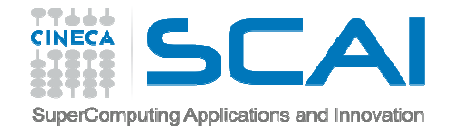

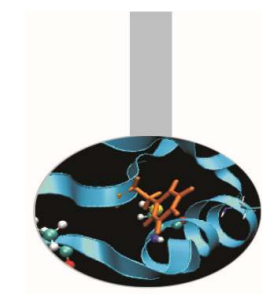

Esistono fondamentalmente due modalità di accesso ai dati delle unità di I/O:

• **sequenziale** - i dati sono letti o scritti di seguito, dall'inizio fino alla fine

OPEN (UNIT=nn, FILE=ss, ACCESS='SEQUENTIAL')

 $\bullet$  **diretta** - è possibile accedere direttamente ai dati ovunque si trovino sull'unità

```
OPEN (UNIT=nn, FILE=ss, ACCESS='DIRECT')
```
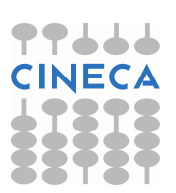

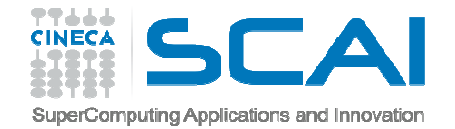

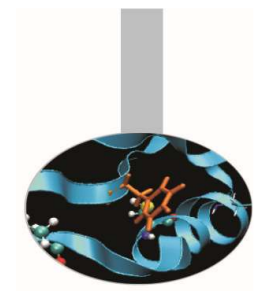

#### Streaming (Fortran 2003)

- <sup>È</sup> una modalità di accesso <sup>a</sup> unità di I/O esterne, introdotto per compatibilità con l'ambiente C/C++.
- Questa modalità viene definita con la clausola ACCESS="stream" d<mark>ell'istruzione</mark> OPEN
- In ogni momento <sup>è</sup> possibile usare la clausola POS dell'istruzione INQUIRE per avere la posizione corrente, che quindi può essere utilizzata, anche in un secondo momento, per leggere la riga o riscriverla con le istruzioni READ o WRITE

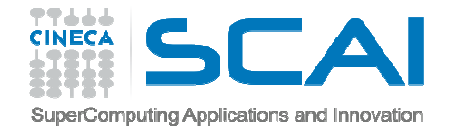

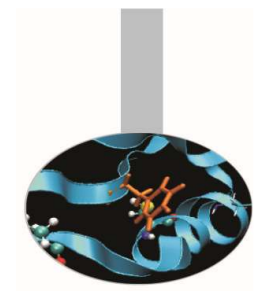

#### I/O asincrono (Fortran 2003)

Il Fortran <sup>2003</sup> introduce una sintassi che permette di effettuare le operazioni di lettura/scrittura su disco in modalità asincrona rispetto ai calcoli. In generale il fatto che il compilatore riconosca la sintassi non significa che le operazioni di I/O vengano effettuate veramente in parallelo al calcolo. Inoltre il programmatore deve fare attenzione <sup>a</sup> non modificare le variabili in uso mentre le operazioni di I/O sono in corso.

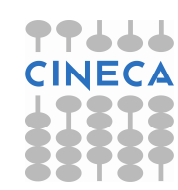

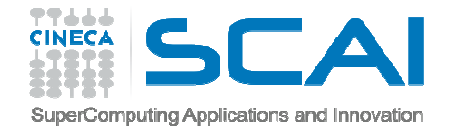

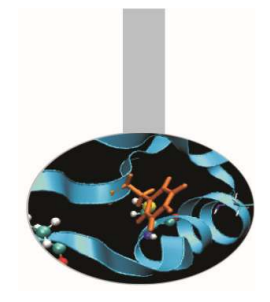

#### I/O asincrono (Fortran 2003)

Essenzialmente la richiesta di effettuare un'operazione di I/Oclausola asincrono viene fatta con la clausola ASYNCHRONOUS="YES" sia per l'accesso al file, che deve essere necessariamente esterno, sia per le operazioni di lettura/scrittura:

OPEN(11,ASYNCHRONOUS="YES")WRITE $(11, *$ , ASYNCHRONOUS="YES", ID=scr\_a) a

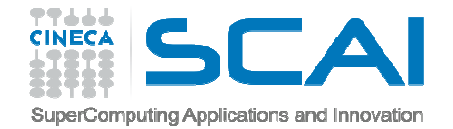

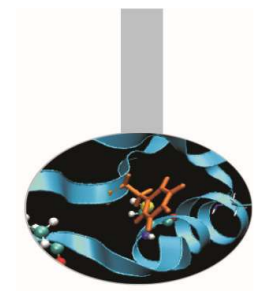

I/O asincrono (Fortran 2003)

La clausola ID=scr\_a nella WRITE ritorna in *scr\_a* un valore intero, identificatore dell'operazione di scrittura. Questopotrebbe essere utilizzato per controllare lo stato dell'operazione con l'istruzione INQUIRE <sup>o</sup> per essere sicuri che l'operazione sia terminata, con l'istruzione WAIT.

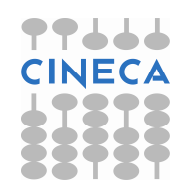

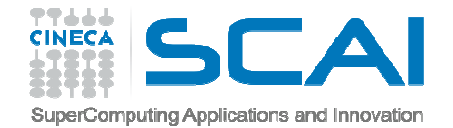

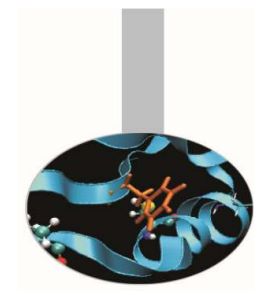

# I/O asincrono (Fortran 2003)

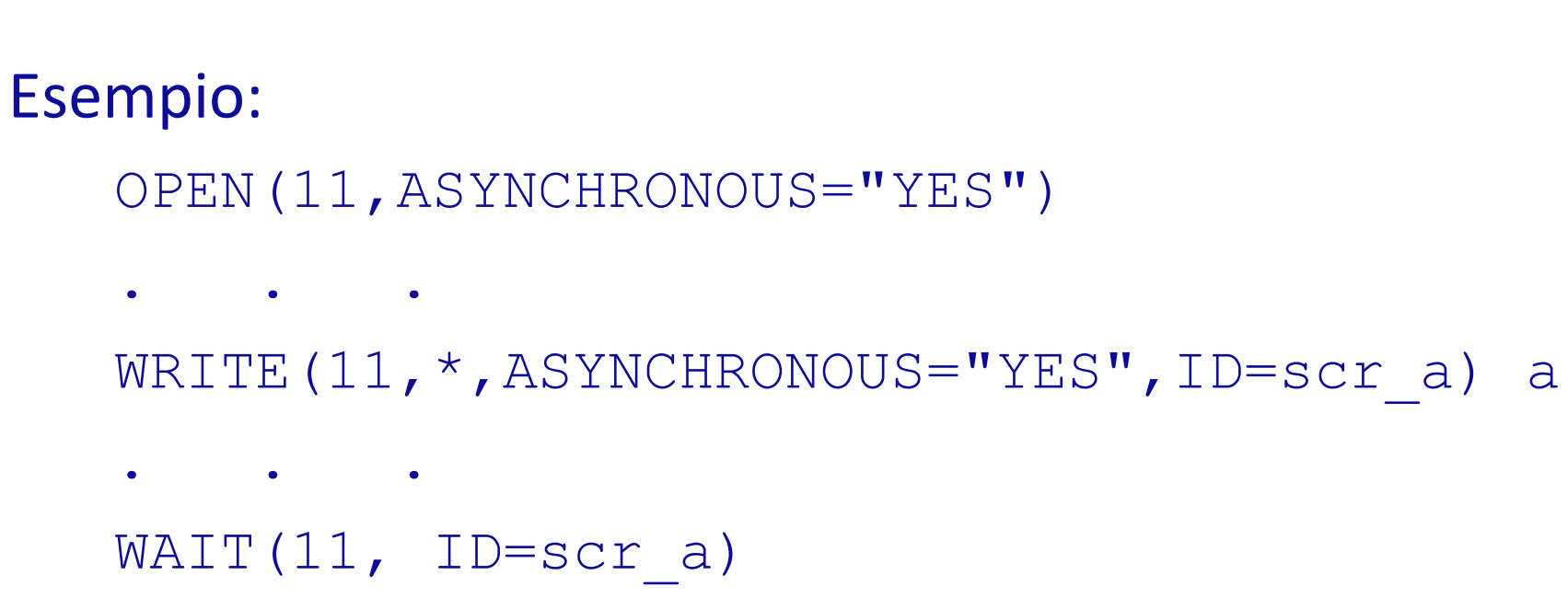

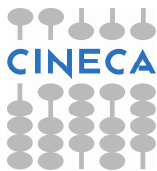

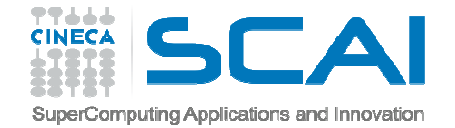

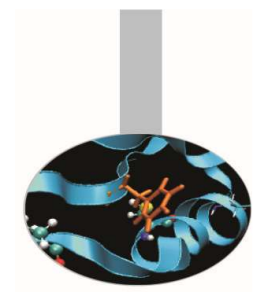

I/O asincrono (Fortran 2003) Esempio:OPEN(11,ASYNCHRONOUS="YES"). . .WRITE(11, \*, ASYNCHRONOUS="YES", ID=scr\_a) a . . .INQUIRE(11, ID=scr\_a, PENDING=ans). . .WAIT $(11,$  ID=scr a)

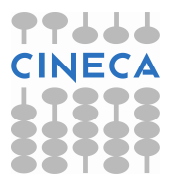

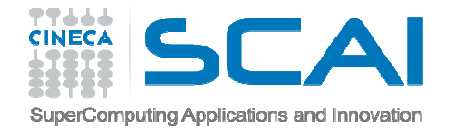

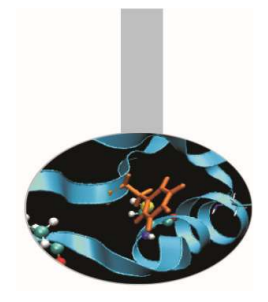

#### Istruzione FLUSH (Fortran 2003)

Le operazioni di I/O sono spesso bufferizzate, ovvero <sup>i</sup> dati non vengono scritti su disco finché un appositospazio in memoria non viene riempito; questopermette di ottimizzare le prestazioni del programma.

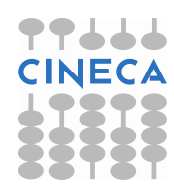

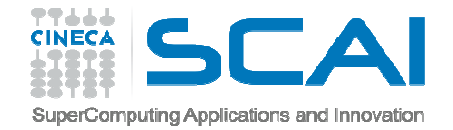

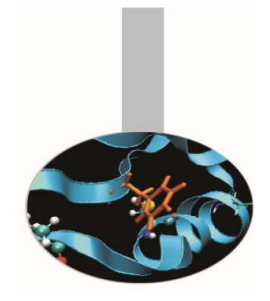

# Modalità di AccessoIstruzione FLUSH (Fortran 2003)

- Può tuttavia capitare di avere la necessità di leggere il contenuto di un file il più presto possibile durante la sua scrittura da parte di un programma.
- Per questo il Fortran 2003 mette a disposizione del programmatore l'istruzione FLUSH(unità), utile soprattutto in caso di scrittura con la clausola ADVANCE="NO".

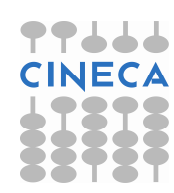

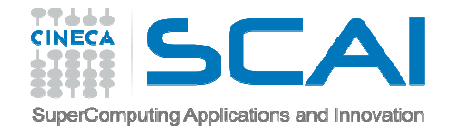

# Trasferimento Dati

- Istruzioni per il trasferimento dati dalle/sulle unita di  $I/O$ :
- READ (**UNIT=nn, FMT=ss**, REC=nn, IOSTAT=nn, ADVANCE=ss, SIZE=nn, END=ll, EOR=ll, ERR=ll, NML=ss) lista variabili
- WRITE (**UNIT=nn, FMT=ss,** REC=nn, IOSTAT=nn, ADVANCE=ss, ERR=ll, NML=ss) listavariabili

PRINT ss, lista variabili

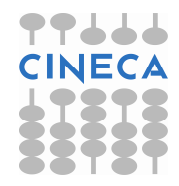

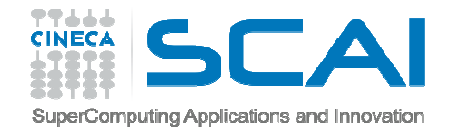

# Trasferimento Dati

Esistono fondamentalmente due modalità di trasferimento dei dati da/su le unità di I/O:

- – **formattata** - i dati sono letti o scritti con una rappresentazione leggibile
	- READ (UNIT=nn, FORMAT=ll) lista
- **non-formattata**  i dati sono letti o scritti così come sono memorizzati

READ (UNIT=nn) lista

La modalità di scrittura formattata permette di ottenere file leggibili con un editor, mentre la modalità di scrittura non formattata permette di ottenere file generalmente più compatti, ma in genere non portabili da un sistema all'altro.

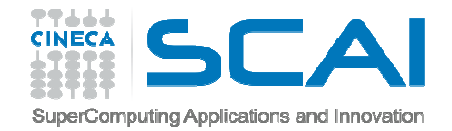

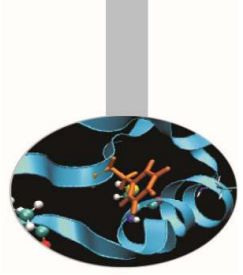

Istruzione OPEN:

OPEN (UNIT=nn, FILE=ss, IOSTAT=nn,

**ACCESS= 'SEQUENTIAL', FORM='FORMATTED', BLANK=ss, DELIM=ss, PAD=ss, POSITION=ss**)

- $-$  BLANK <mark>(input) può avere i valori <u>' NULL '</u> / '</mark> ZERO **'**
- $\hspace{0.1cm}-\hspace{0.1cm}$   $\hspace{0.1cm}\text{DELIM} \hspace{0.1cm}$  (input) può essere 'QUOTE'/'APOSTROPHE'/'NONE'
- <mark>– PAD (input) può essere <u>'YES'</u>/'NO'</mark>
- POSITION (input) può essere

'ASIS'/'REWIND'/'APPEND'

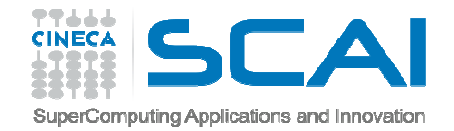

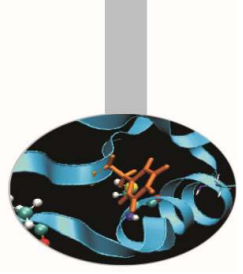

Istruzione INQUIRE:

INQUIRE (UNIT=nn/FILE=ss, IOSTAT=nn, **ACCESS=ss, SEQUENTIAL=ss, FORM=ss, FORMATTED=ss, DELIM=ss, PAD=ss, POSITION=ss**)

- ACCESS (*output*) dovrebbe essere 'SEQUENTIAL'
- SEQUENTIAL (*output*) dovrebbe essere 'YES'
- FORM (*output*) dovrebbe essere 'FORMATTED'
- FORMATTED (*output*) dovrebbe essere 'YES'
- DELIM (*output*) è il carattere delimitatore delle frasi
- PAD (*output*) è il valore indicato nella OPEN
- POSITION (*output*) è la posizione del puntatore nel file

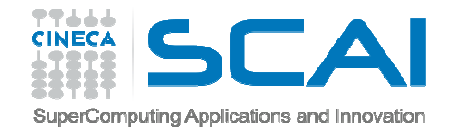

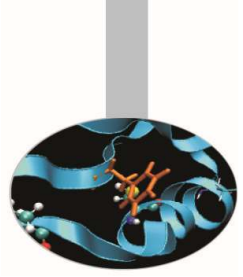

#### Istruzione READ:

- READ (UNIT=nn, **FMT=ss**, IOSTAT=nn, **ERR=ll,** 
	- **END=ll, ADVANCE=ss, SIZE=nn, EOR=ll**)
		- FMT (*input*) è il descrittore del formato dei dati
		- –ERR (*etichetta*) salto in caso di errore
		- END (*etichetta*) salto per fine lettura
		- ADVANCE (*input*) può essere 'YES'/'NO'
		- SIZE (*output*) numero di caratteri letti
		- – $-$  EOR (*etichetta*) salto per fine riga

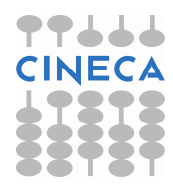

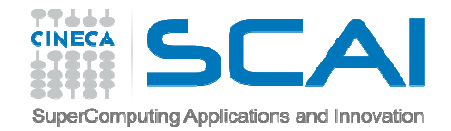

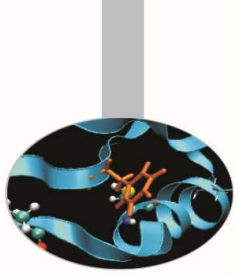

Istruzione WRITE:

#### WRITE (UNIT=nn, **FMT=ss**, IOSTAT=nn, **ERR=ll, ADVANCE=ss**)

- FMT (*input*) è il descrittore del formato dei dati
- ERR (*etichetta*) salto in caso di errore
- ADVANCE (*input*) può essere 'YES'/'NO'

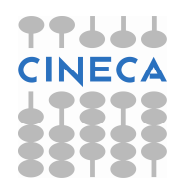

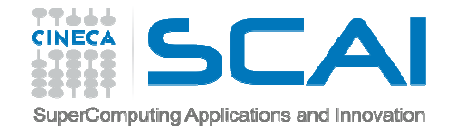

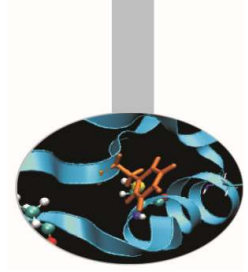

```
Esempi di formattazione di frasi:
```
L'istruzione FORMAT permette di descrivere come i dati devono essere scritti o letti.

```
CHARACTER*16 :: frase = "Corso Fortran"
```

```
WRITE (*,100) frase

100 FORMAT (A) ! Risultato: >CorsobFortranbbb
100 FORMAT (A6) ! Risultato: >Corso
b100 FORMAT ("La frase: ",A18)
! Risultato: >La frase:bbbCorso Fortran
```
WRITE (\*,'("La frase: ",A18)') frase

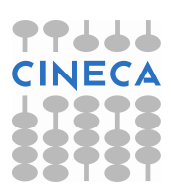

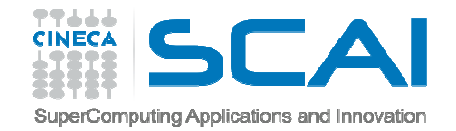

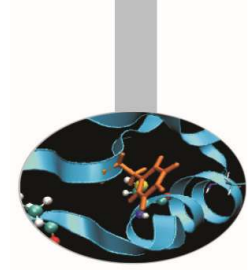

#### Esempi di formattazione di valori interi:

```
INTEGER :: i, j, k i = 1; j = 10; k = 100WRITE (*, '(i4)') k ! Risultato: >100
    WRITE (*,'(3i3)') i, j, k ! Risultato: >bb
1b10100 

WRITE (*,'(3(1x,i3))') i, j, k ! Risultato: >bbb
1bb10b100 
WRITE (*,'(3i4.2)') i, j, k ! Risultato: >bb01bb10
b100 WRITE (*,'(3(1x,i2))') i, j, k ! Risultato: >bb
1b10b** WRITE (*,'(b5)') j ! Risultato: >
b1010 
WRITE (*,'(o5)') j ! Risultato: >bbb12
    WRITE (*,'(z5)') j ! Risultato: >bbbb
a
```
- Se dopo il numero di caratteri si aggiunge un punto ed ancora un numero, questo rappresenta il numero di cifre comunque scritte, eventualmente zeri.
- I descrittori di formato **B**, **O**, **Z**, sono utilizzati per le rappresentazioni in formato **binario**, **ottale** ed **esadecimale**.

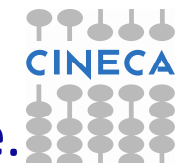

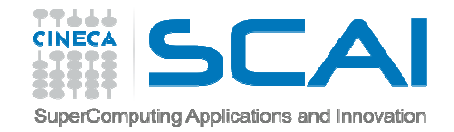

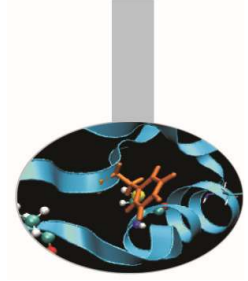

Esempi di formattazione di valori in virgola mobile:

```
REAL(4) :: a, b, c
a = 1.0; b = 10.0; c = 100.0 WRITE (*, ' (3f4.0)') a, b, c \; ! Risultato: > 1. 10.100.
     WRITE (*,'(3f5.1)') a, b, c ! Risultato: >bb1.0b10.0100.0 
WRITE (*,'(1x,e8.0)') c ! Risultato: >
b.100E+03 o ! Risultato: >bbb.1+003
WRITE (*,'(1x,e8.2)') c ! Risultato: >bb.10+003
     WRITE (*,'(1x,e8.2e2)') c ! Risultato: >bb.10+03 
     c = 1.234E10
WRITE (*,'(1x,e10.2)') c ! Risultato: >bbb.123+011
     WRITE (*,'(1x,en10.2)') c ! Risultato: >bbb12.3+009
     WRITE (*,'(1x,es10.2)') c ! Risultato: >bb1.234+010
```
Il numero che può essere indicato dopo il descrittore rappresenta, al solito, il numero di caratteri del campo

numerico prodotto o letto.

In questi descrittori, il numero che compare dopo il punto rappresenta il numero di decimali stampati.

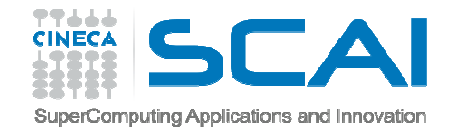

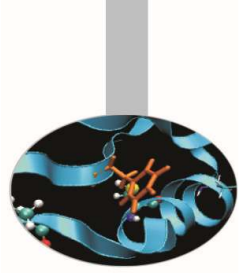

#### Esempi di formattazione di valori generici:

```
LOGICAL :: v, f 
REAL(4) :: a, b, c a = 10.0; b = 1000.0; c = 1.234E10v = .TRUE.; f = .FALSE.
   WRITE (*,'(3G5.1)') a, b, c ! Risultato: >bb1.0
b10.0100.0 WRITE (*,'(A,L3)') "C > B: ",v ! Risultato: >C > B: bbTWRITE (*,'(1X,G10.2)') c
! Risultato: >bbbbbb10.bbbbbb0.10E+04bbb.12E+11 
   WRITE (*, '(4G8.2)') "C=", c, " > 0: ", v

! Risultato: >bbbbbbC=0.12E+11bbb
>b0:bbbbbbbbT
```
Il descrittore L è specifico per trasferire valori booleani.

Il descrittore G può essere usato per valori numerici di qualsiasi tipo; la sintassi è identica al descrittore E e nella sua forma più completa ha senso solo per numeri molto grandi o piccoli.

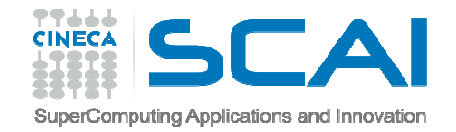

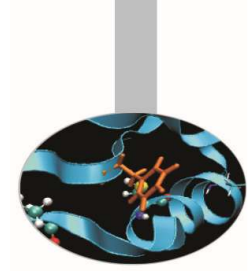

#### Esempi di controllo dell'incolonnamento:

```
REAL(4) :: a, b, c
REAL(4), dimension(3) :: m a = 10.0; b = 100.0; c = 1000.0WRITE (11,'(3G6.2)') a, b, c ! Risultato: >bbb1.0
b100.01000.0 REWIND(11) 
READ (11,'(3(G6.2,TL18))') mWRITE (*,'(3(TR8,G6.2,/))') m
```
Il descrittore T, TL, TR sposta la posizione del puntatore di lettura o scrittura di tanti caratteri quanti sono quelli indicati, in valore assoluto o relativo verso sinistra o destra rispettivamente.

Il descrittore / genera una nuova riga.

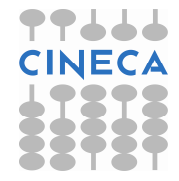

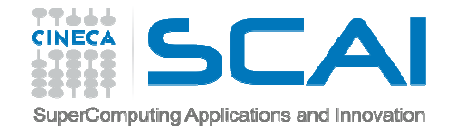

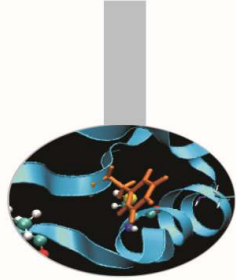

#### Esempio riepilogativo di formattazione:

```
OPEN (11,STATUS='SCRATCH',IOSTAT=ioc) WRITE (*,'(A)',ADVANCE='no',IOSTAT=ioc) "Quanti numeri? " READ (*,*,IOSTAT=ioc) numeri DO i = 1, numeri
   WRITE (11, ' (I4) ', IOSTAT=ioc) (i+numeri)/2END DO ENDFILE (11) REWIND (11) DO i = 1, numeri
   READ (11, *, IOSTAT=ioc) i
   PRINT*, "Alla riga ", i, "letto il numero ", j
END DO CLOSE (11)
```
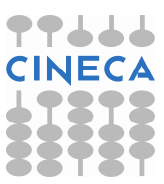

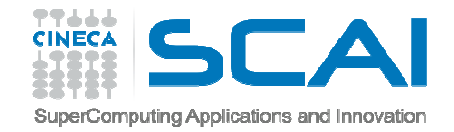

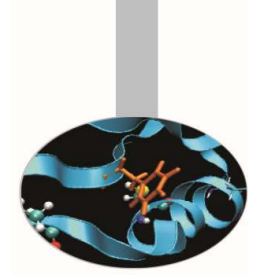

#### Il trasferimento dei dati con READ e WRITE è possibile anche senza coinvolgere unità esterne:

```
REAL(4), DIMENSION(10) :: vr

INTEGER, DIMENSION(10) :: vi 
CHARACTER :: d*1, formato*12, dati*80 INTEGER :: l READ (*,'(A1,I1,A)') d, l, dati 
WRITE (formato,'(A3,A1,I1,A1)') "(10",d,l,")" IF ( d .EQ. "f" ) THEN 
READ (dati,formato) vrELSE 
READ (dati,formato) vi END IF
```
Si deve fare attenzione tuttavia a definire bene la lunghezza dei campi ed il descrittore; in questi casi non è possibile usare il formato libero.

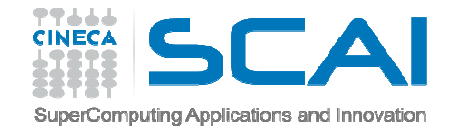

# Accesso Streaming Formattato

#### Streaming (Fortran 2003)

Esempio:

```
OPEN(11,FILE="frasi.txt", ACCESS="STREAM", &FORM="FORMATTED")WRITE(11,*) rigaINQUIRE(11,POS=prec)PRINT*," POS = ", prec
WRITE(11, * ) riga
INQUIRE(11,POS=prec)PRINT*," POS = ", prec
WRITE(11,*) rigariga = "Questa riga trascrive quella precedente"WRITE(11, "(A)", POS=prec) riga
```
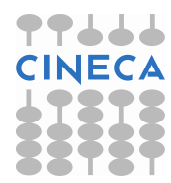

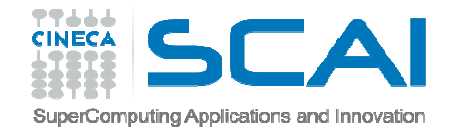

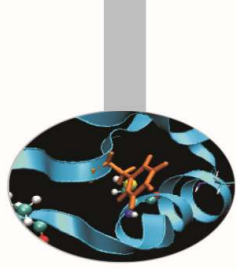

# Accesso Sequenziale FormattatoUtilità predefinite (Fortran 2003)

- Dal Fortran 2003 vengono introdotte altre novità, utili a gestire le operazioni di I/O.
- Tra queste si segnalano la nuova clausola IOMSG=, che utilizzata con le istruzioni OPEN, READ, WRITE, ritorna un messaggioesplicativo di un eventuale errore. Utilizzata insieme all e nuove funzioni intrinseche IS\_IOSTAT\_EOR(st) (ritorna .TRUE. se si è raggiunta la fine record) e IS IOSTAT END(st) (ritorna .TRUE. se si è raggiunta la fine file) permette di scrivere programmi Fortran 2003portabili ed efficaci.

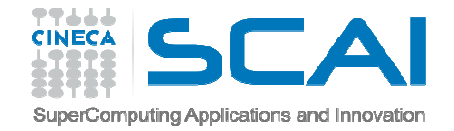

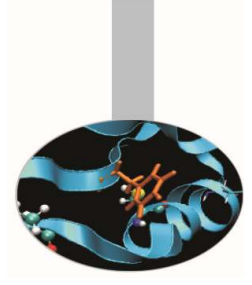

#### Utilità predefinite (Fortran 2003)

#### Esempio:

!

```
USE ISO_FORTRAN_ENV. . .CHARACTER(256) :: msg
\mathbf{I}OPEN(11, FILE="MatriceA.dat", &IOMSG=msg, IOSTAT=st, STATUS="OLD")IF ( st /= 0 ) THEN
      WRITE (ERROR UNIT, *) "Errore: ", &
                TRIM(msg)STOPEND TF
```
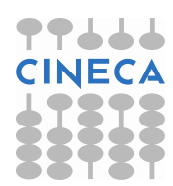

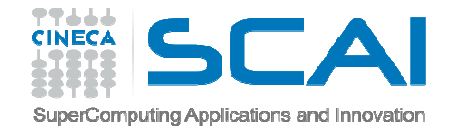

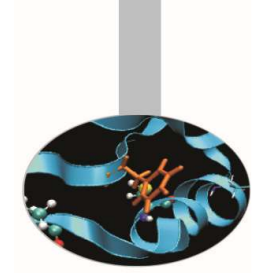

#### Utilità predefinite (Fortran 2003)

```
READ(11, "(G10.2)", ADVANCE="NO", &
        IOMSG=msg,IOSTAT=st) b(i,j)IF ( st /= 0 ) THEN
   WRITE (ERROR UNIT, *) "Errore: ", &
             TRIM(msg)IF ( IS IOSTAT END(st) ) THEN
     WRITE (ERROR UNIT,*) "Fine File"
     . . .ELSE IF ( IS IOSTAT EOR(st) ) THEN
    . . .
```
END IF

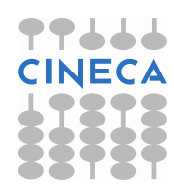

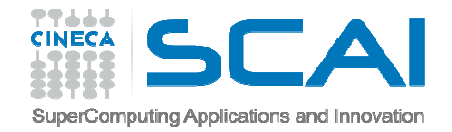

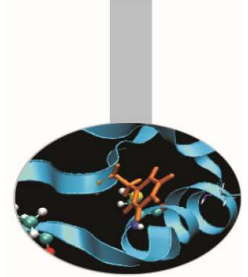

<sup>È</sup> la modalità più efficiente per trasferire grandi quantità di dati OPEN (UNIT=nn, FILE=ss, IOSTAT=nn, **ACCESS='DIRECT', FORM='UNFORMATTED**', **RECL=nn**)

RECL indica la lunghezza di ogni record

L'accesso non formattato trasferisce i dati senza fare alcuna trasformazione: occorre fare attenzione alla portabilità da un sistema all'altro.

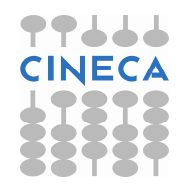

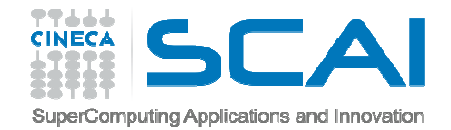

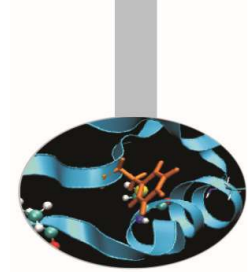

- INQUIRE (UNIT=nn/FILE=ss, IOSTAT=nn, **ACCESS=ss**, **DIRECT=ss**, **RECL=nn**, **FORM=ss**, **UNFORMATTED=ss**, **NEXTREC=nn**)
	- •ACCESS (output) dovrebbe essere 'DIRECT'
	- •DIRECT (*output*) dovrebbe essere 'YES'
	- •RECL (*output*) è la lunghezza record del file
	- • FORM (*output*) dovrebbe essere'UNFORMATTED'
	- •UNFORMATTED (*output*) dovrebbe essere 'YES'
	- • NEXTREC (*output*) è il numero del recordsuccessivo all'ultimo letto

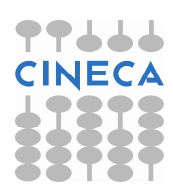

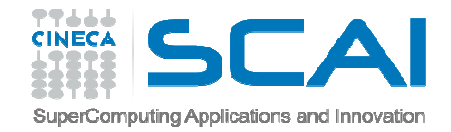

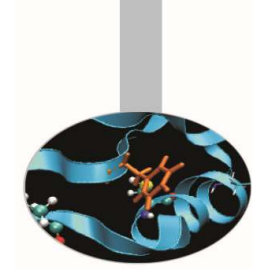

READ (UNIT=nn, IOSTAT=nn, ERR=ll, REC=nn)WRITE (UNIT=nn, IOSTAT=nn, ERR=ll, REC=nn)

•REC (*input*) <sup>è</sup> il numero di record da trasferire

INQUIRE (IOLENGTH=nn) lista

•IOLENGTH (*output*) è la lunghezza della lista

La sintassi delle istruzioni READ <sup>e</sup> WRITE <sup>è</sup> particolarmente semplice in questa modalità. Poiché <sup>i</sup> record trasferiti devono avere la lunghezza corretta, prima di leggere <sup>o</sup> scrivere su file, <sup>è</sup> utile usare la forma indicata dell'istruzione INQUIRE, che ritorna la lunghezza, usualmente in byte, dell'intera lista.

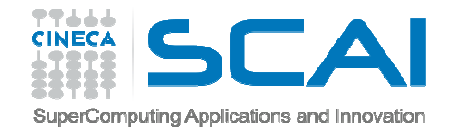

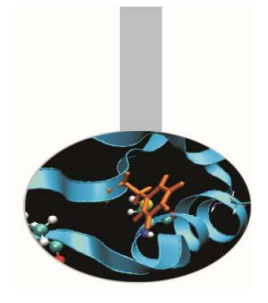

#### Esempio:

```
INTEGER, DIMENSION(5,10) :: mat
```

```
INQUIRE (IOLENGTH=lunrec) mat
```

```
OPEN (11, FILE = 'salva.dun', RECL = lunrec, &
```
- & ACCESS='DIRECT', FORM = 'UNFORMATTED', &
- & STATUS="REPLACE")

```
WRITE (11,REC=1,IOSTAT=n) mat
```
CLOSE (11)

Anche se è possibile utilizzare lo stesso file con modalità di accesso differenti, sequenziale e diretta, l'operazione non e' consigliabile e non può essere garantita la portabilità.

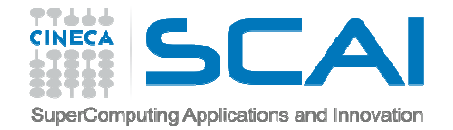

#### Esercizi

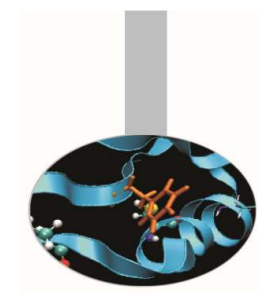

1. Scrivere un programma contenente un ciclo DO che legge numeri reali da un file esterno, salta <sup>i</sup> numeri negativi, si interrompe se legge zero, somma la radice quadrata dei numeri positivi (usare EXIT <sup>e</sup> CYCLE) <sup>e</sup> scrive il risultato su file. Confrontare <sup>i</sup> diversi risultati che si ottengono usando il parametro DELIM (con valori QUOTE/APOSTROPHE/NONE) nella OPEN.

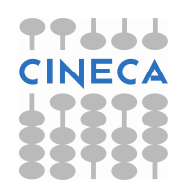

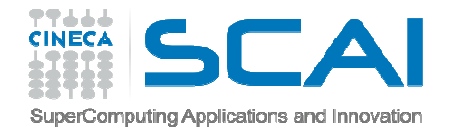

#### Esercizi

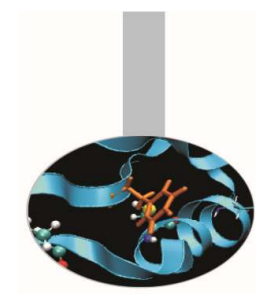

- 2. Scrivere un programma per salvare su file ad accesso diretto non formattato una matrice riga per riga <sup>e</sup> quindi rileggerla in ordine inverso.
- 3. Riscrivere il programma precedente usando un accesso al file di tipo stream. Dopo il salvataggio della matrice, leggere dal file <sup>e</sup> presentare <sup>a</sup> video una riga <sup>a</sup> scelta.

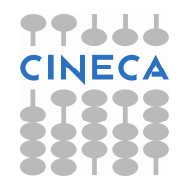